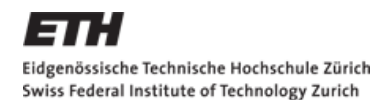

# **Multiple Testing**

#### Applied Multivariate Statistics – Spring 2012

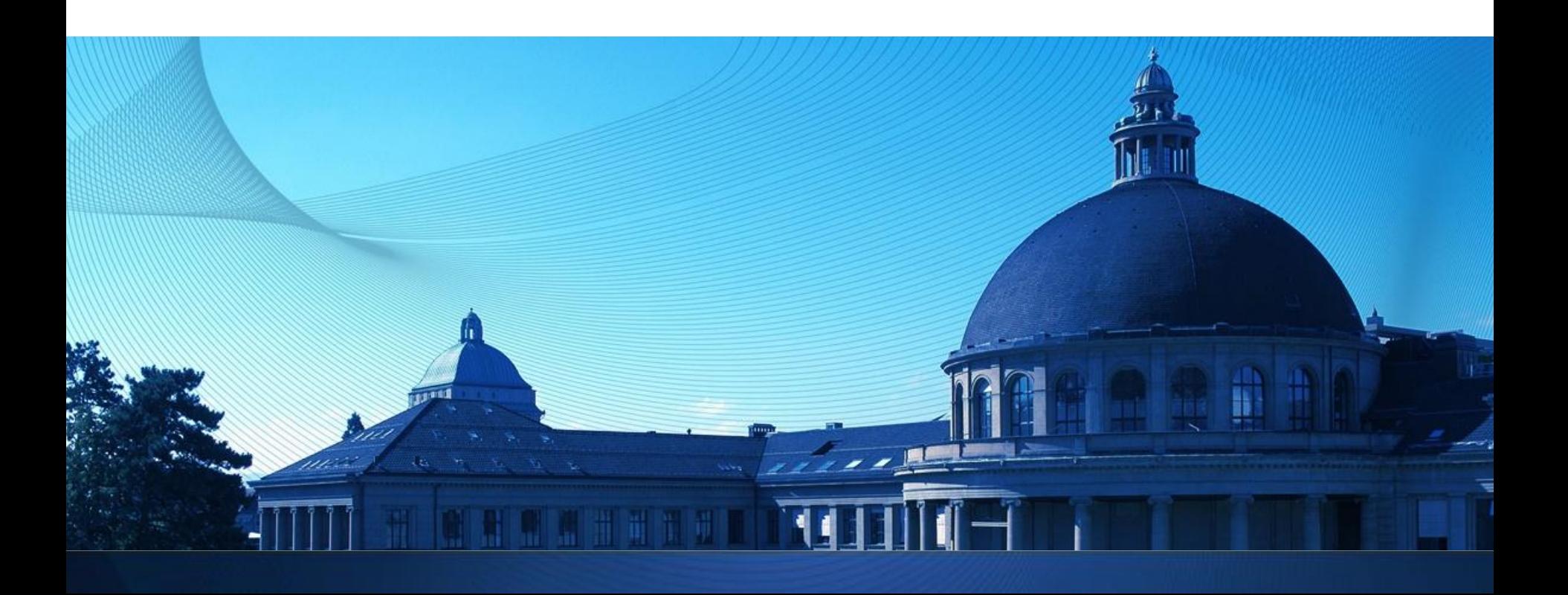

#### **Overview**

- **Problem of multiple testing**
- Controlling the FWER:
	- Bonferroni
	- Bonferroni-Holm
- Controlling the FDR: - Benjamini-Hochberg
- **Case study**

# **Package repositories in R**

- Comprehensive R Archive network (CRAN):
	- packages from diverse backgrounds
	- install packages using function "install.packages"
	- homepage: <http://cran.r-project.org/>
- **Bioconductor:** 
	- biology context
	- download package manually, unzip, load into R using "library(..., lib.loc = 'path where you saved the folder of the package')"
	- homepage: [http://www.bioconductor.org](http://www.bioconductor.org/)
- We are going to use the package "multtest" from **Bioconductor**

### **Example: Effect of "wonder-pill"**

- **Claim: Wonder pill has an effect!**
- Random group of people

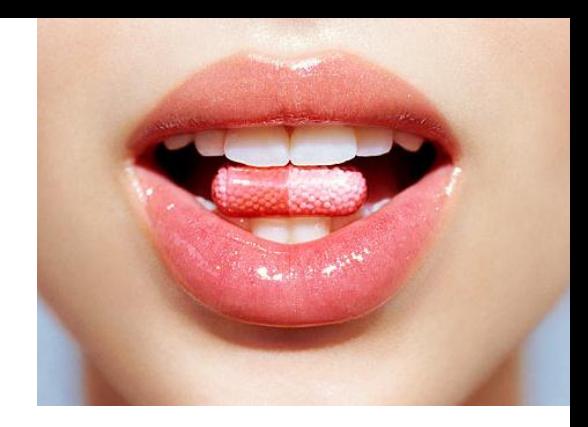

- Measure 100 variables before and after taking the pill: Weight, blood pressure, heart rate, blood parameters, etc.
- **Compare before and after using a paired t-test for each** variable on the 5% significance level
- Breaking news: 5 out of 100 variables indeed showed a significant effect !!

## **The problem of Multiple Testing**

- **Single test on 5% significance level:** By definition, type 1 error is (at most) 5%
- Type 1 error: Reject  $H_0$  if  $H_0$  is actually true In example: Declare that wonder-pill changes variable, if in reality there is no change
- **Let's assume, that wonder-pill has no effect at all.** Then: Every variable has a 5% chance of being "significantly changed by the drug"
- **Like a lottery: Nmb. Sign. Tests ~ Bin(100, 0.05)**

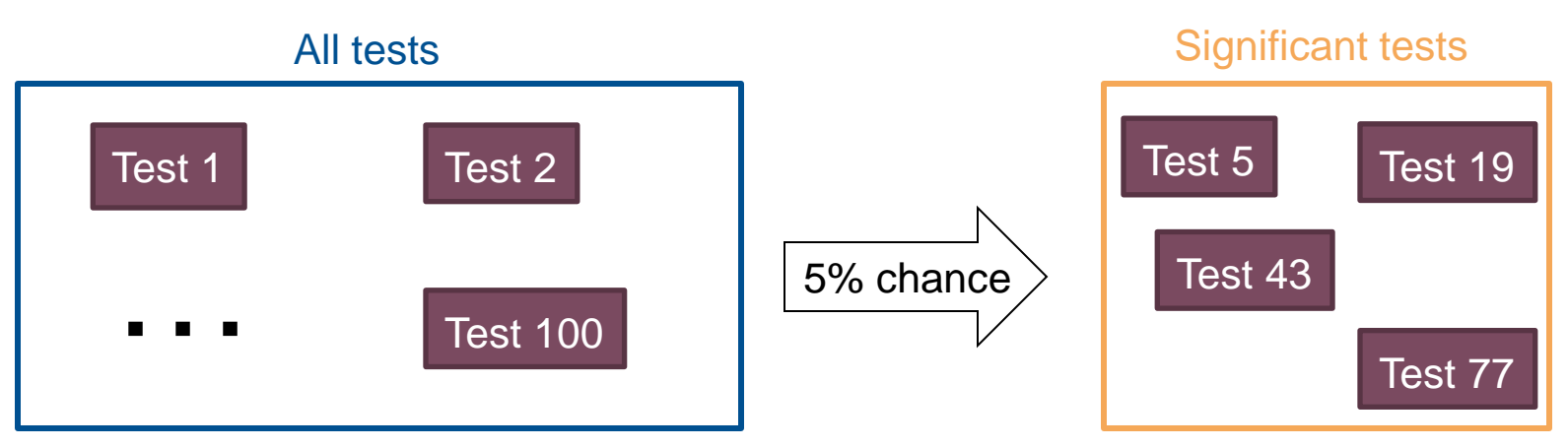

# **Family Wise Error Rate (FWER)**

- Family: Group of tests that is done
- FWER = Probability of getting at least one wrong significance (= one false positive test)
- $FWER = P(V \ge 1) \approx V/_{M_0}$

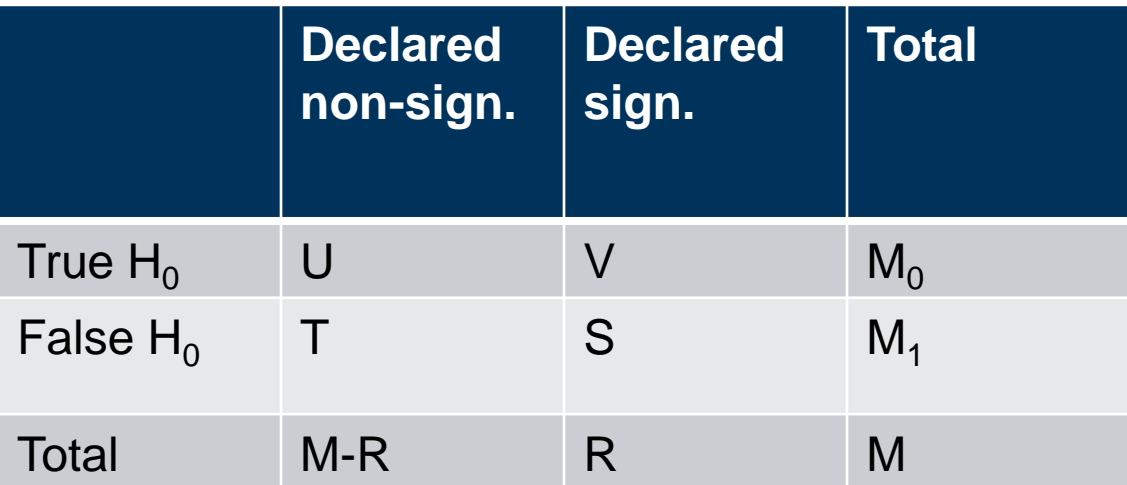

 Clinical trials: Food and Drug Administration (FDA) typically requires FWER to be less than 5%

# **FWER in example**

- V: Number of incorrectly significant tests
- $V \sim \text{Bin}(100, 0.05)$
- $\bullet$   $FWER = P(V \ge 1) = 1 P(V = 0) = 1 0.95^{100} = 0.99$ (assuming independence among variables)
- We will most certainly have at least one false positive test!

# **Controlling FWER: Bonferroni Method**

**•** "Corrects" p-values; only count a test as significant, if corrected p-value is less than significance level

- If you do M tests, reject each  $H_{0i}$  only if for the corresponding  $p$ -value  $P_i$  holds:  $M * P_i < \alpha$
- FWER of this procedure is less or equal to  $\alpha$
- In example: Reject  $H_0$  only if 100\*p-value is less than 0.05
- Very conservative: Power to detect  $H_A$  gets very small

#### **Example: Bonferroni**

- **P**-values (sorted):  $H_{0(1)}$ : 0.005,  $H_{0(2)}$ : 0.011,  $H_{0(3)}$ : 0.02,  $H_{0(4)}$ : 0.04,  $H_{0(5)}$ : 0.13
- $M = 5$  tests; Significance level: 0.05
- Corrected p-value:  $0.005*5 = 0.025 < 0.05$ : Reject H<sub>0(1)</sub>
- Corrected p-value:  $0.011*5 = 0.055$ : Don't reject H<sub>0(2)</sub>
- Corrected p-value:  $0.02*5 = 0.1$ : Don't reject H<sub>0(3)</sub>
- Corrected p-value:  $0.04*5 = 0.2$ : Don't reject H<sub>0(4)</sub>
- Corrected p-value:  $0.13*5 = 0.65$ : Don't reject H<sub>0(5)</sub>

■ Conclusion: Reject  $H_{0(1)}$ , don't reject  $H_{0(2)}$ ,  $H_{0(3)}$ ,  $H_{0(4)}$ ,  $H_{0(5)}$ 

# **Improving Bonferroni: Holm-Bonferroni Method**

- **•** "Corrects" p-values; only count a test as significant, if corrected p-value is less than significance level
- Sort all M p-values in increasing order:  $P_{(1)}, \ldots, P_{(M)}$  $H<sub>0(i)</sub>$  denotes the null hypothesis for p-value  $P<sub>(i)</sub>$
- Multiply  $P_{(1)}$  with M,  $P_{(2)}$  with M-1, etc.
- If P<sub>(i)</sub> smaller than the cutoff 0.05, reject H<sub>0(i)</sub> and carry on If at some point  $H<sub>o(i)</sub>$  can not be rejected, stop and don't reject  $H_{0(i)}$ ,  $H_{0(i+1)}$ , …,  $H_{0(M)}$

- FWER of this procedure is less or equal to  $\alpha$
- Method "Holm" has never worse power than "Bonferroni" and is often better; still conservative

# **Example: Holm-Bonferroni**

- P-values:  $H_{0(1)}$ : 0.005,  $H_{0(2)}$ : 0.011,  $H_{0(3)}$ : 0.02,  $H_{0(4)}$ : 0.04,  $H_{0(5)}$ : 0.13
- $M = 5$  tests; Significance level: 0.05
- Corrected p-value:  $0.005*5 = 0.025 < 0.05$ : Reject H<sub>0(1)</sub>
- Corrected p-value:  $0.011^*$ 4 = 0.044 : Reject H<sub>0(2)</sub>
- Corrected p-value:  $0.02*3 = 0.06$ : Don't reject H<sub>0(3)</sub> and stop

■ Conclusion: Reject  $H_{0(1)}$  and  $H_{0(2)}$ , don't reject  $H_{0(3)}$ ,  $H_{0(4)}$ ,  $H_{0(5)}$ 

# **False Discovery Rate (FDR)**

- Controlling FWER is extremely conservative We might be willing to accept A FEW false positives
- FDR = Fraction of "false significant results" among the significant results you found

 $FDR = V_R$ 

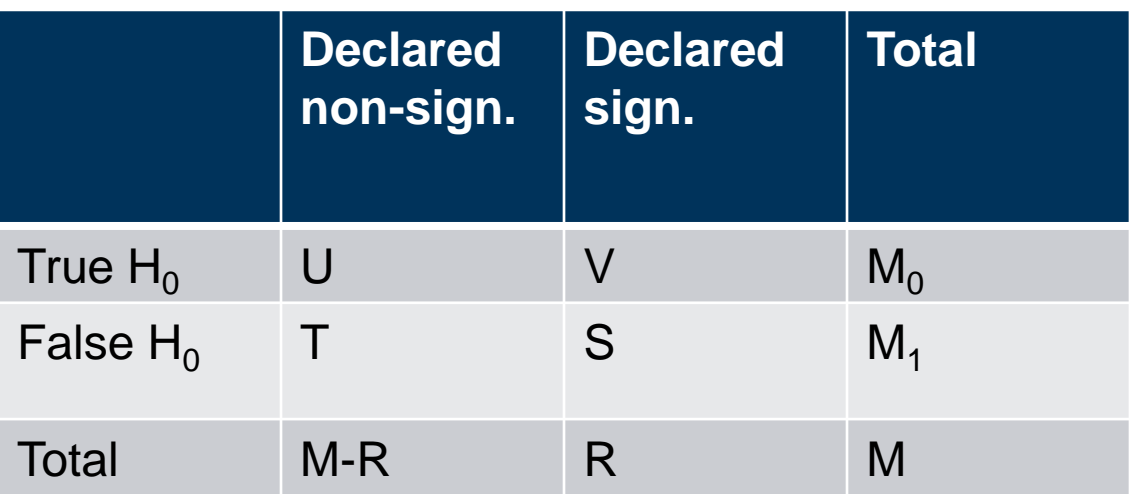

 $FDR = 0.1$  oftentimes acceptable for screening

# **Controlling FDR: Benjamini-Hochberg**

- **•** "Corrects" p-values; only count a test as significant, if corrected p-value is less than significance level
- Method a bit more involved; sequential as Holm-Bonferroni

### **Correcting for Multiple Testing in R**

- Function "mt.rawp2adjp" in package "multtest" from **Bioconductor**
- Use option "proc":
	- Bonferroni: "Bonferroni"
	- Holm-Bonferroni: "Holm"
	- Benjamini-Hochberg: "BH"

# **When to correct for multiple testing?**

#### ■ Don't correct:

Exploratory analysis; when generating hypothesis Report the number of tests you do (e.g.: "We investigated 40 features, but only report on 10; 7 of those show a significant difference.")

- **Control FDR (typically FDR < 10%):** Exploratory analysis; Screening: Select some features for further, more expensive investigation Balance between high power and low number of false positives
- **Control FWER (typically FWER < 5%):**  Confirmatory analysis; use if you really don't want any false positives

Many hits / many False Pos.

14 Few hits / few False Pos.

#### **Case study: Detecting Leukemia types**

- 38 tumor mRNA samples from one patient each: 27 acute lymphoblastic leukemia (ALL) cases (code 0) 11 acute myeloid leukemia (AML) cases (code 1)
- **Expression of 3051 genes for each sample**
- Which genes are associated with the different tumor types?

#### **Concepts to know**

- **When to control FWER, FDR**
- Bonferroni, Holm-Bonferroni, Benjamini-Hochberg

#### **R functions to know**

"mt.rawp2adjp" in Bioconductor package "multtest"

# **Online Resources**

- [http://www.bioconductor.org/packages/release/bioc/html/m](http://www.bioconductor.org/packages/release/bioc/html/multtest.html) [ulttest.html](http://www.bioconductor.org/packages/release/bioc/html/multtest.html)
- **There: Section "Documentation"**
- **"multtest.pdf": Practical introduction to multtest-package**
- **"MTP.pdf": Theoretical introduction to multiple testing**